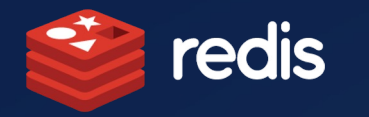

# Vector Databases and the Future of AI-powered Search

ౣౢఄ

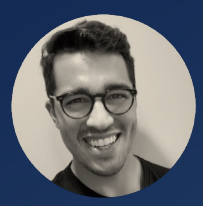

Sam Partee

Principal Applied AI Engineer, Redis AI & ML

Twitter: @SamPartee

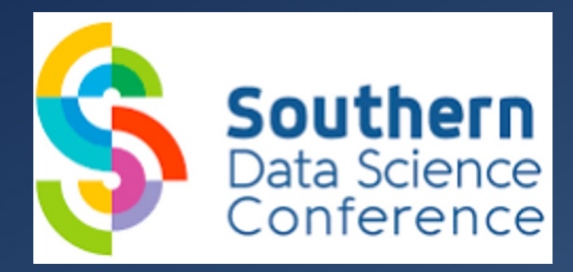

# Vector Embeddings

## What are vector embeddings and how are they created?

#### **Vectors**

- Commonly represent unstructured data
	- Videos, text, images, etc
- Usually of high-dimension in the form of a **dense** embedding.
- Reduce data size for index and search
- Use "off-the shelf" models to create

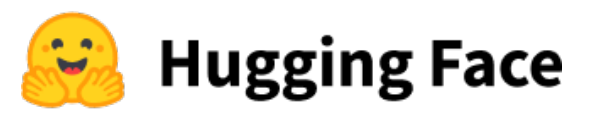

### **Vector Embedding Creation**

- Simple creation APIs
- Example with HuggingFace Sentence Transformer

#### $\bullet$   $\bullet$   $\bullet$

```
1 from sentence transformers import SentenceTransformer
2 model = SentenceTransformer('sentence-transformers/all-MiniLM-L6-v2')
4 sentences = \blacksquare"That is a very happy Person",
    "That is a Happy Dog",
    "Today is a sunny day'
9 embeddings = model.encode(sentences)
```
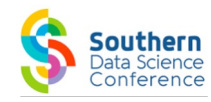

# Vector Similarity Search

How are vector embeddings used for similarity search?

- Three semantic (text) vectors
	- "today is a sunny day"
	- "that is a very happy person"
	- "that is a very happy dog"

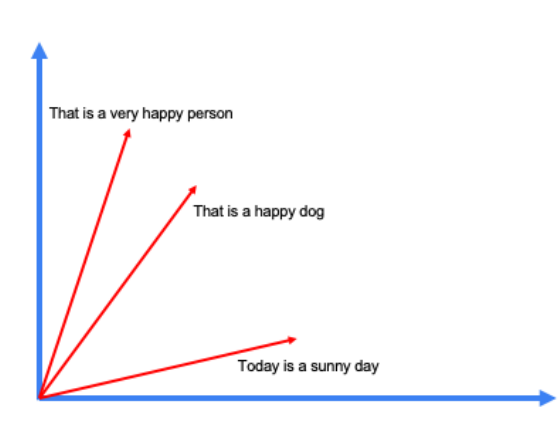

## **Distance Metrics**

• Calculate the distance between many vectors in a dataset

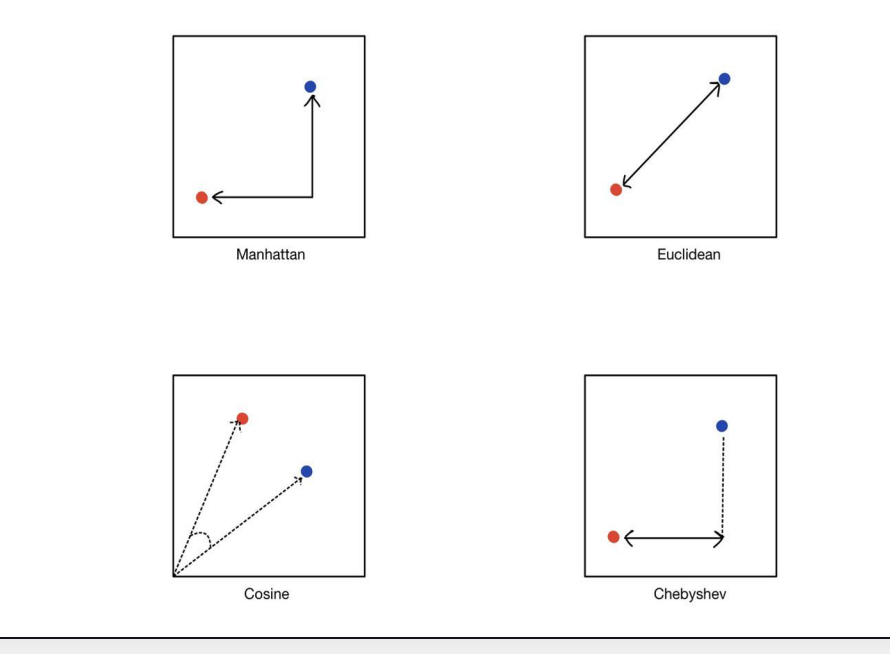

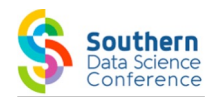

# Vector Similarity Search

How are vector embeddings used for similarity search?

- Query Vector
	-

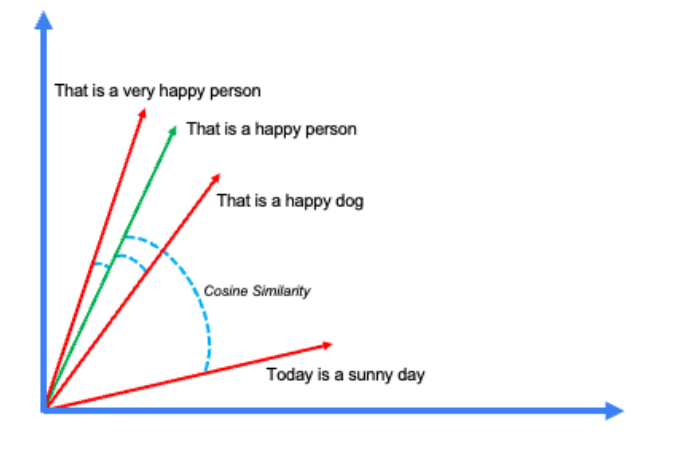

## **Cosine Similarity**

• "That is a happy person" • Cosine distance between vectors

$$
\cos(\mathbf{t},\mathbf{e})=\tfrac{\mathbf{t}\mathbf{e}}{\|\mathbf{t}\|\|\mathbf{e}\|}=\tfrac{\sum_{i=1}^n\mathbf{t}_i\mathbf{e}_i}{\sqrt{\sum_{i=1}^n(\mathbf{t}_i)^2}\sqrt{\sum_{i=1}^n(\mathbf{e}_i)^2}}
$$

• Cosine Similarity results

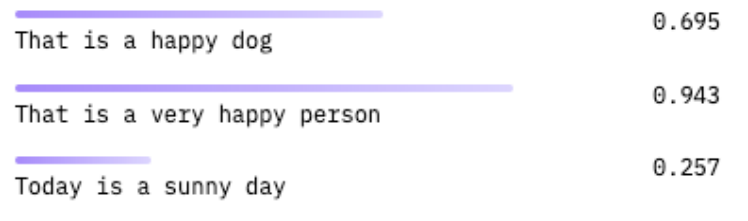

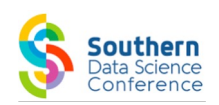

https://mlops.community/vector-similarity-search-from-basics-to-production/

## Vector Search – Use cases

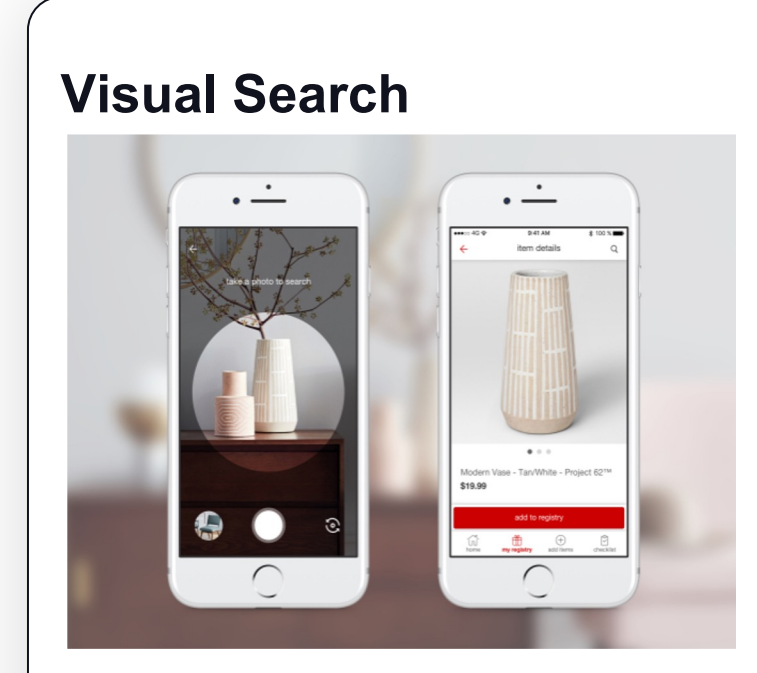

Find similar products through image data

**Natural Language Search**

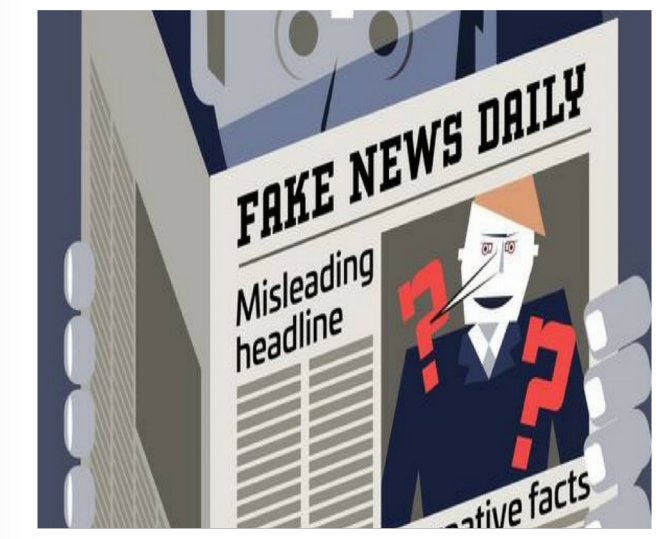

Semantic search, Q&A, document retrieval

#### **Recommenders**

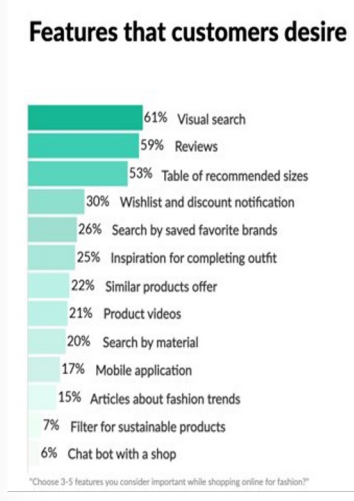

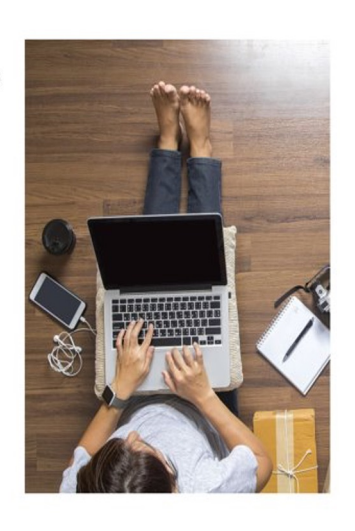

Recommend products, brands, properties, etc

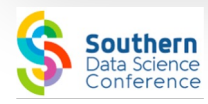

# Vector Embeddings

**Southern** Conference

Vector embedding creation pipeline

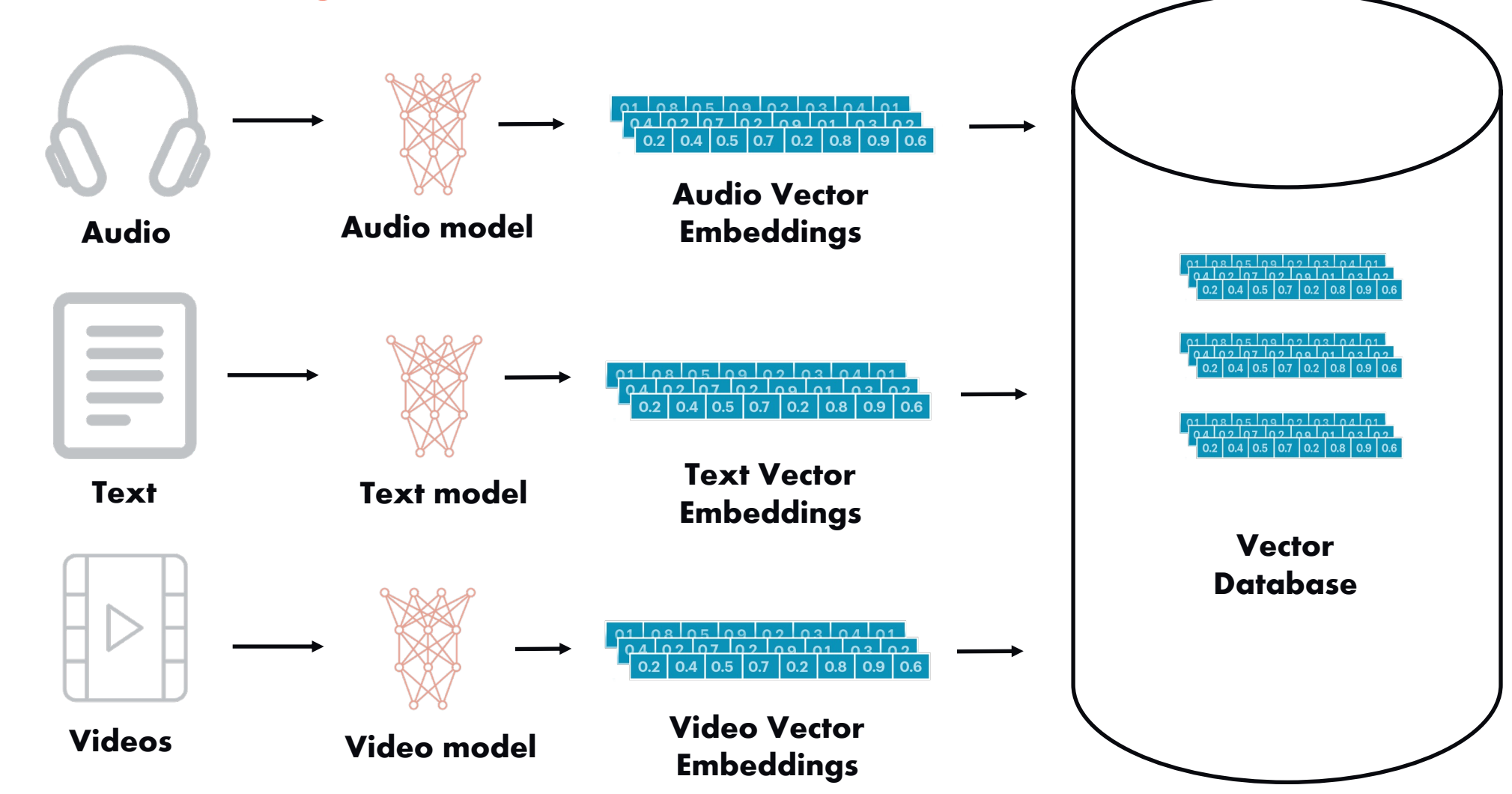

## Vector Database

What is a vector database?

### **Vector Database**

- Purpose-built database to store, index, and query vector embeddings generated by passing unstructured data through machine learning models
- Common indexing methods
	- Flat (brute-force)
	- HNSW
	- FAISS

### **Vector Database Requirements**

- Fast
	- Low-latency read and writes.
	- Usually vectors stored in-memory
- Reliable
	- Fault tolerant (replication)
	- Highly available
- Scalable
	- Distributed, often tiered memory

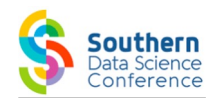

## Redis: Vector Search

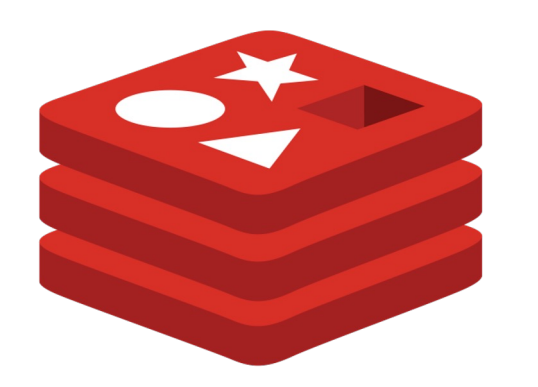

## **Redis Vector Similarity Search**

RediSearch 2.4

- **Redis**: Low-latency, scalable, in-memory database
- Indexing methods
	- HSNW (ANN)
	- Flat (KNN)
- Distance metrics
	- L<sub>2</sub>, Cosine, internal product
- Support for hybrid queries
	- Vector search + filtering by text, geo, etc.

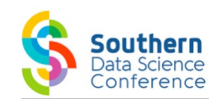

# Vector Similarity Search Demos

Visual and Semantic Search demo applications with Redis VSS

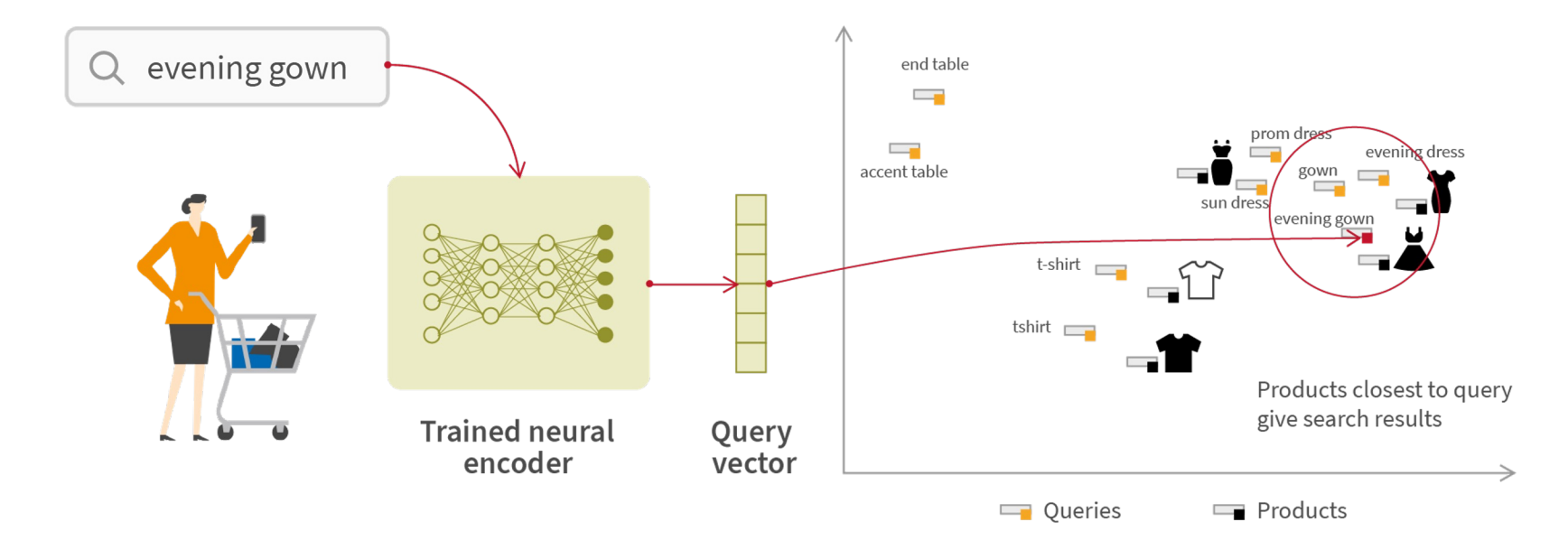

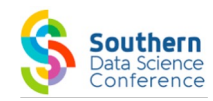

## Fashion Product Finder

onference

Using vector embeddings in production

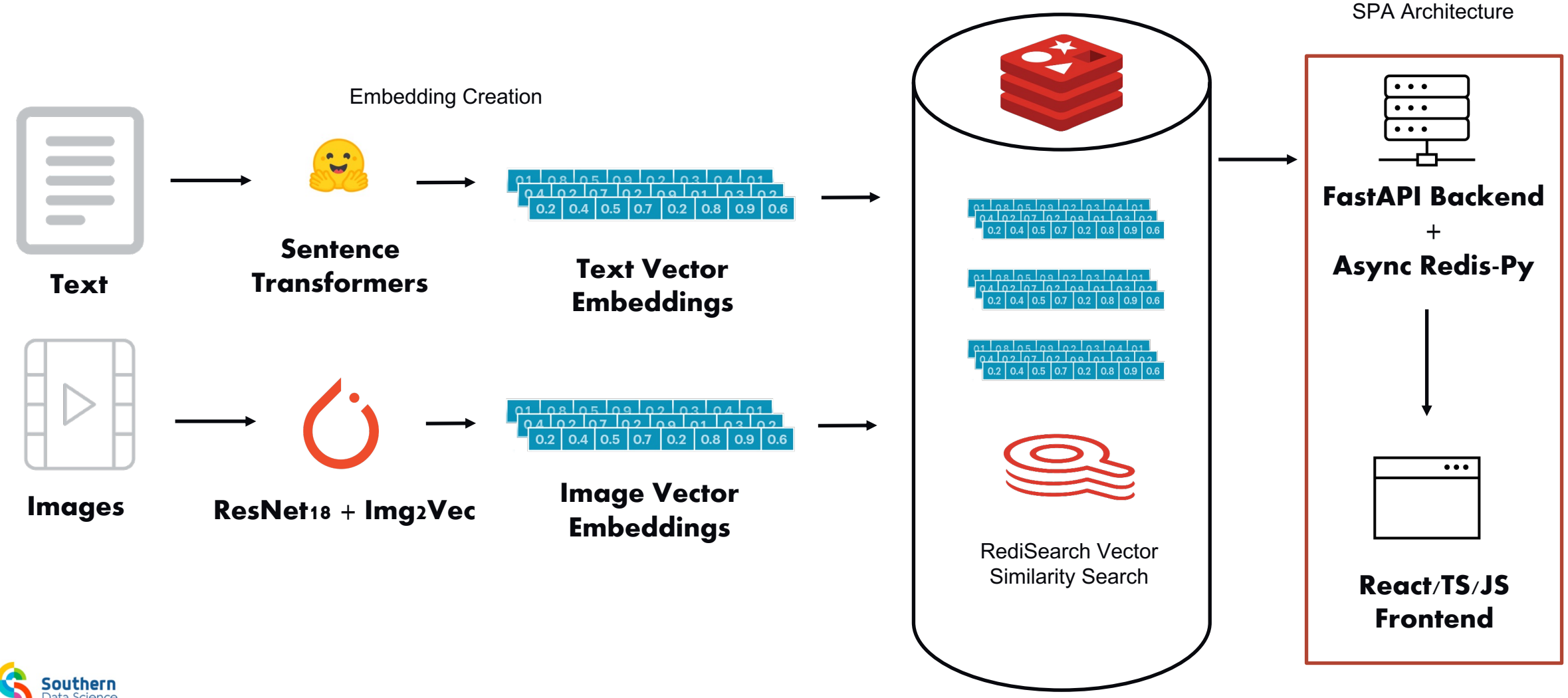

## Redis VSS Demo: Visual Vector Search

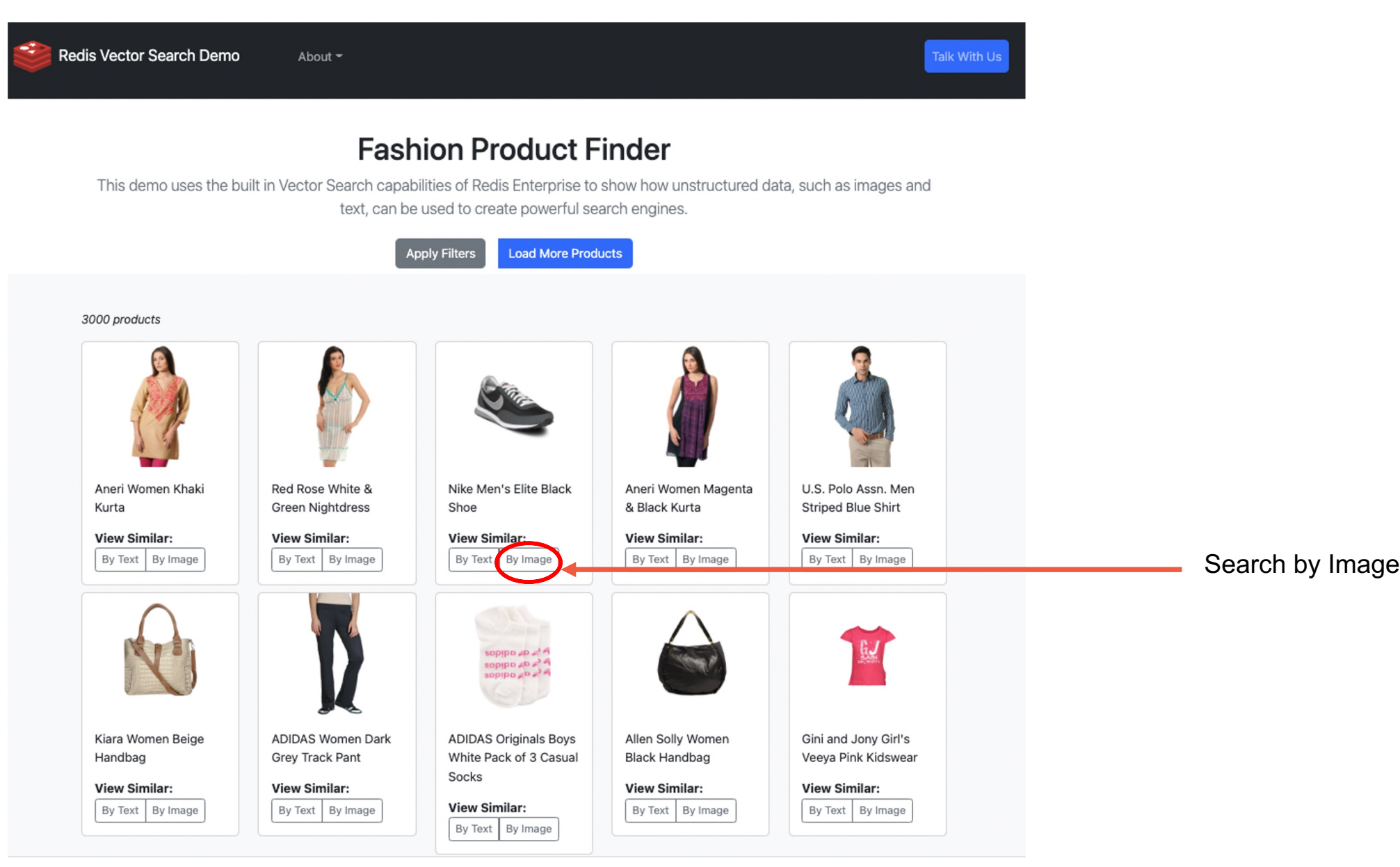

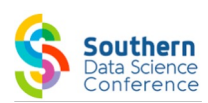

## Redis VSS Demo: Visual Vector Search

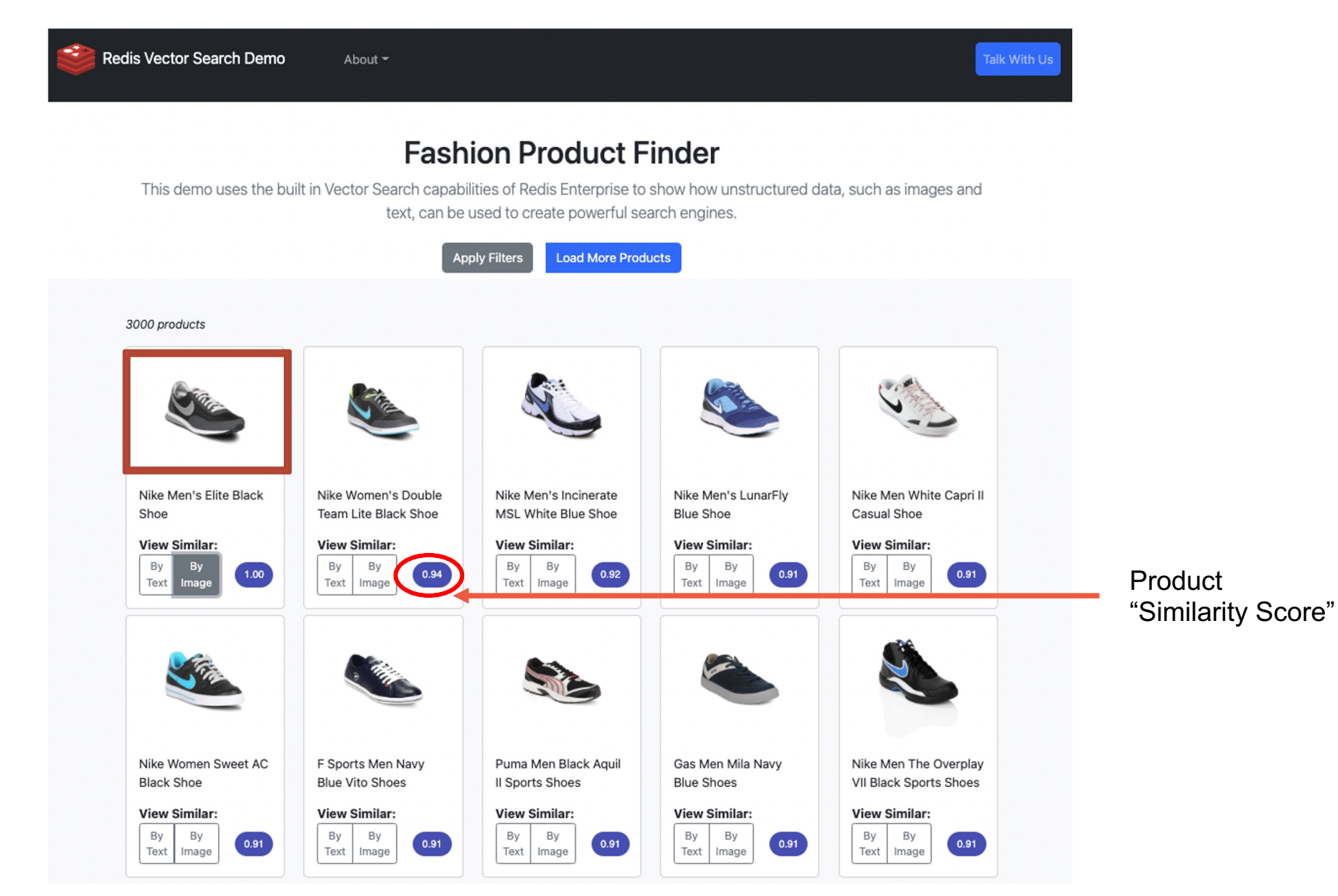

**Southern** Conference

Query Image

# Sample Query by Image

## FastAPI example route for building Redis VSS enabled apps

- @r.post("/vectorsearch/image", *response\_model*=t.List[Product]) *async def* find\_products\_by\_image(*request*: SimilarityRequest): 1 2
	- *# Obtain image vector of the queried product and create query* vector = redis\_client.hget(request.product\_id)
		- q = create\_query(request.search\_type, request.num\_results)
	- *# Use Redis search capabilities to return visually similar products* results = redis\_client.ft().search(q, *query\_params*={"vector": vector}) return [await Product.get(product.pk) for product in results]

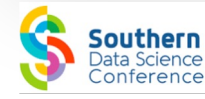

3

4

5

6

7

8

9

10

Demo Codebase: https://github.com/redisventures

# Try it out!

https://ecommerce.redisventures.com

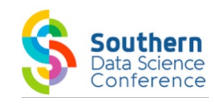

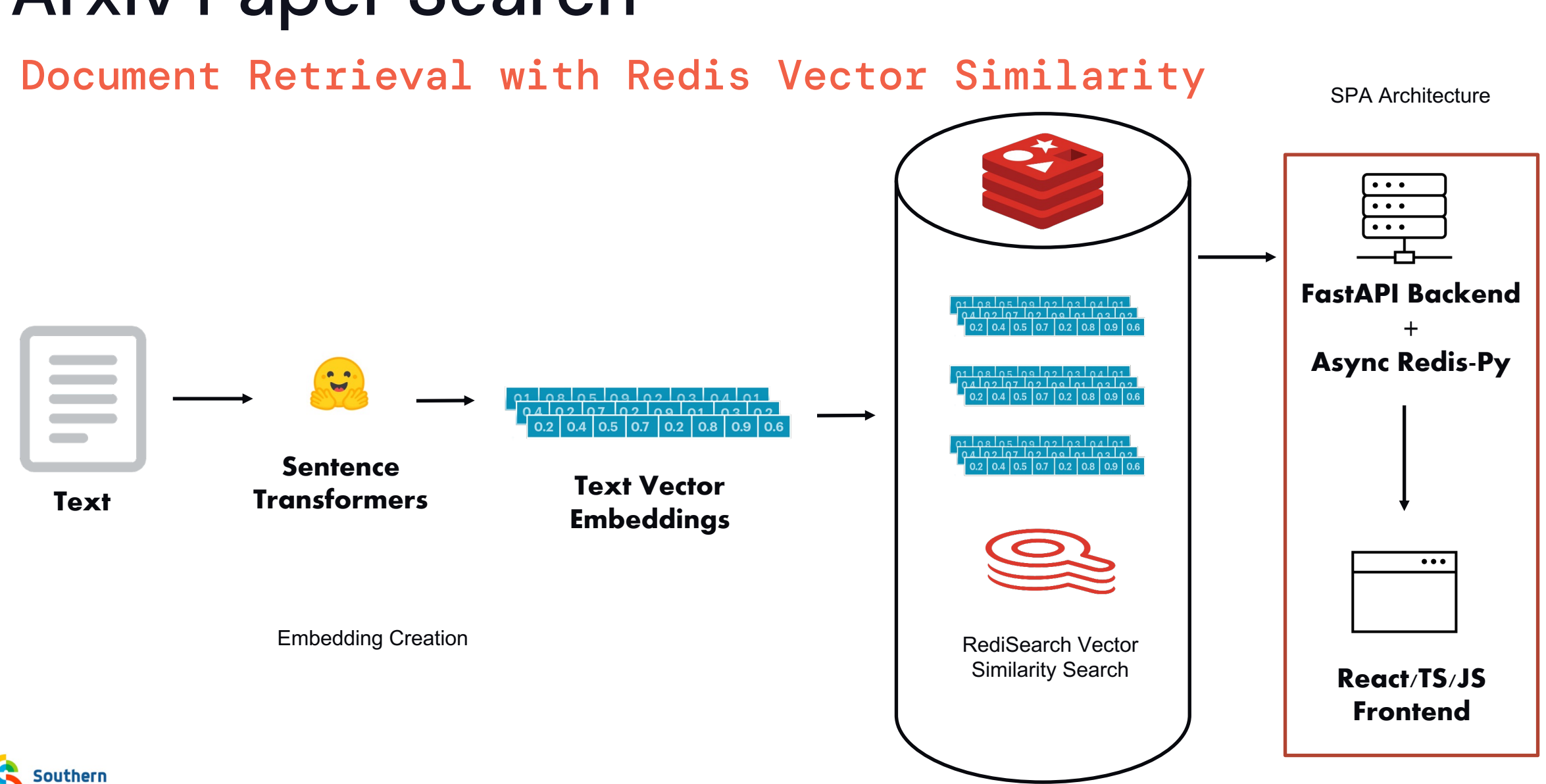

## Arxiv Paper Search

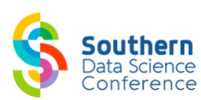

## Redis VSS Demo: Text Semantic Search

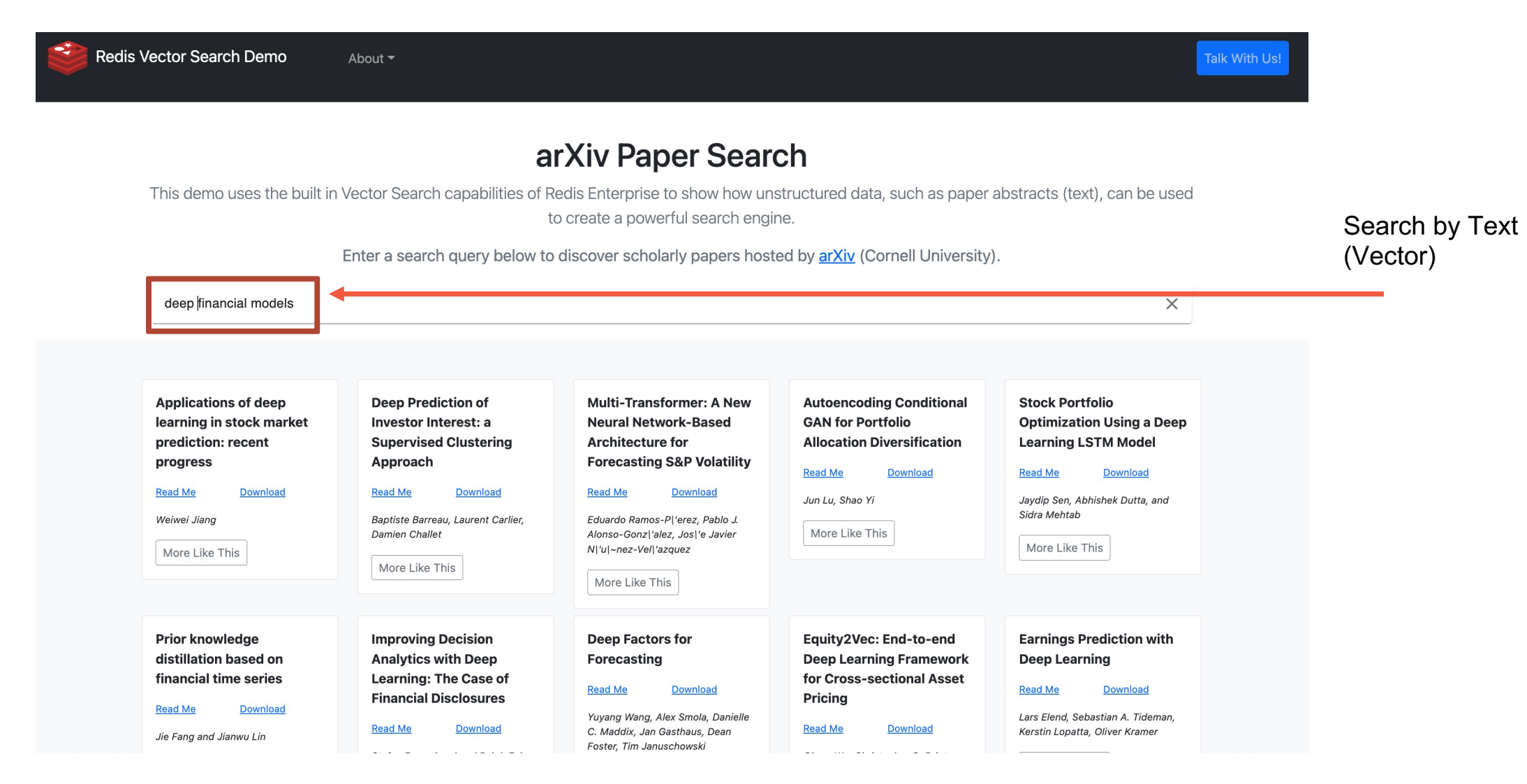

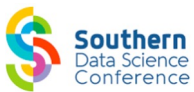

## Redis VSS Demo: Text Semantic Search

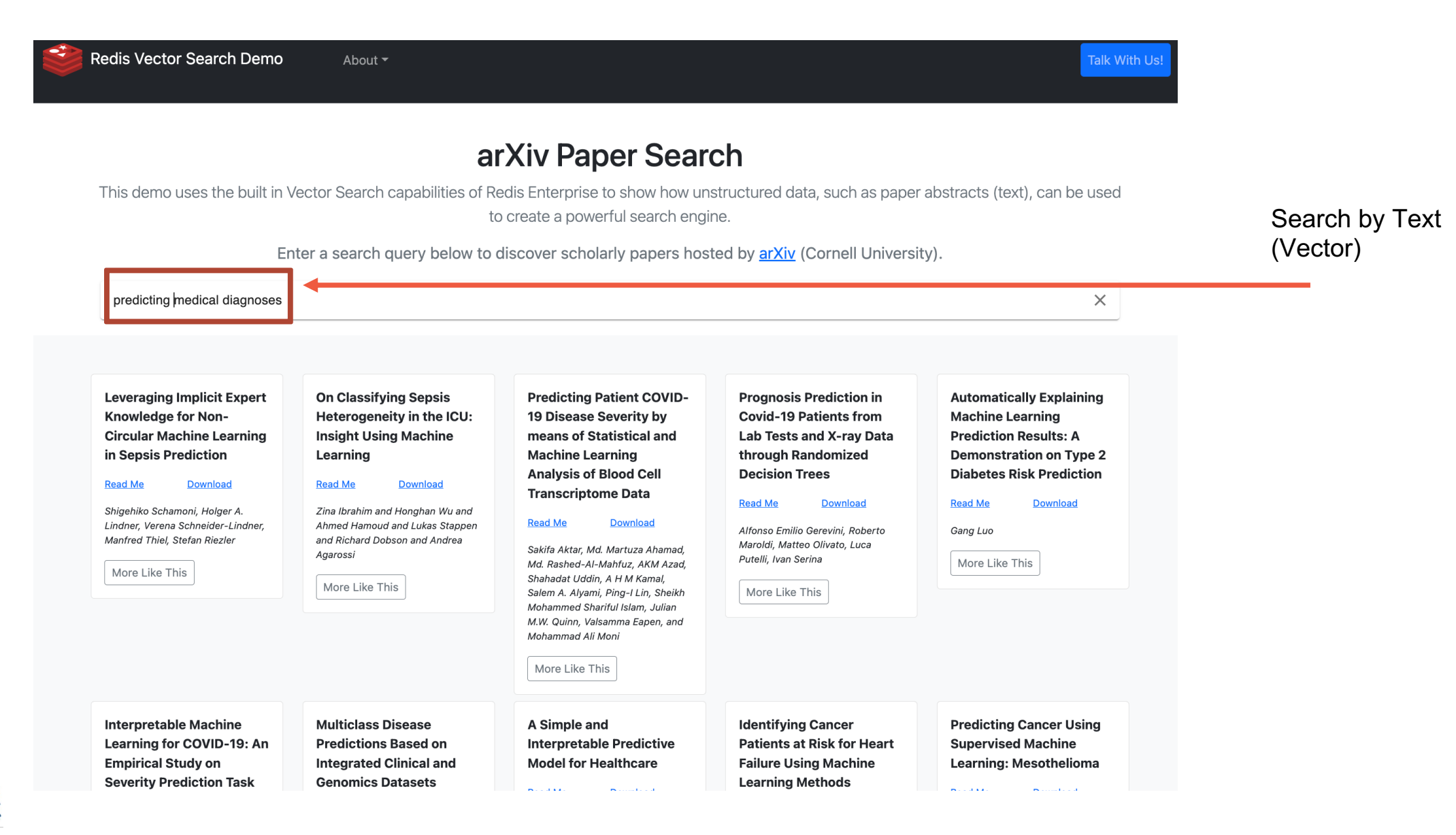

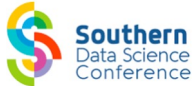

# Try it out!

https://docsearch.redisventures.com

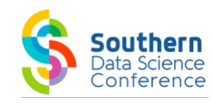

## Redis & Relevance AI

Enabling everyone to benefit from the power of VSS

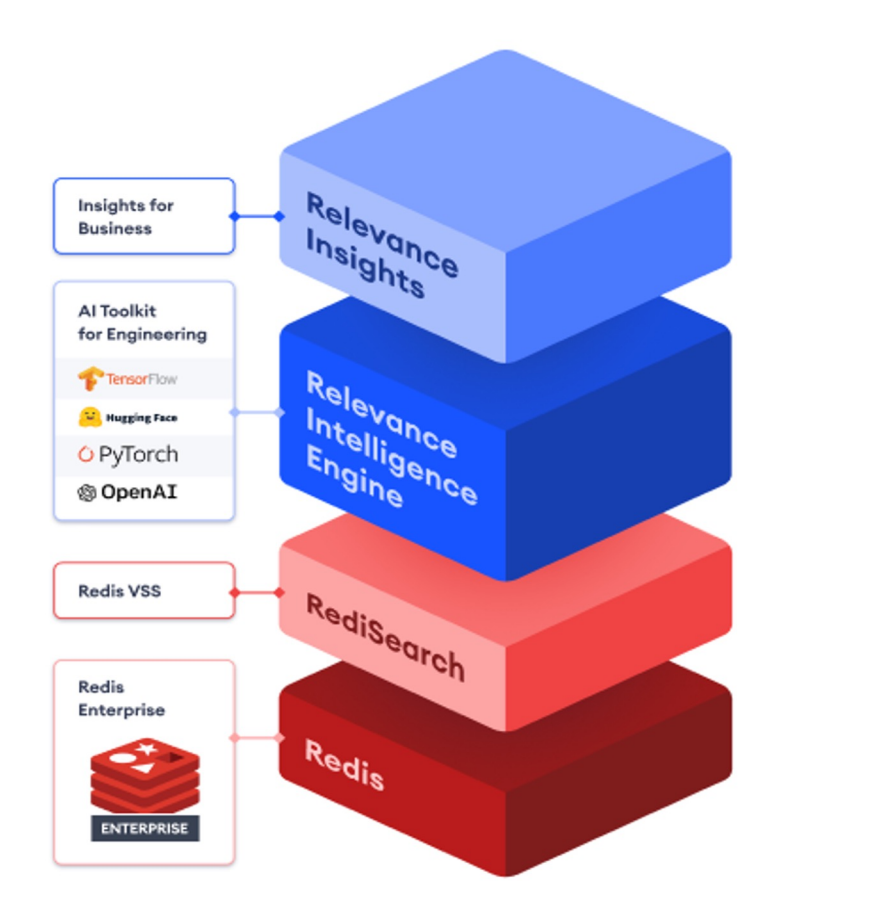

### **Relevance + Redis Enterprise VSS**

- A collaborative platform to quickly analyze unstructured data.
- Two interfaces:
	- **No-Code**: Tableau-like dashboards, reports, and workflows in a GUI.
	- **Low-Code API**: Use relevance features within your service.

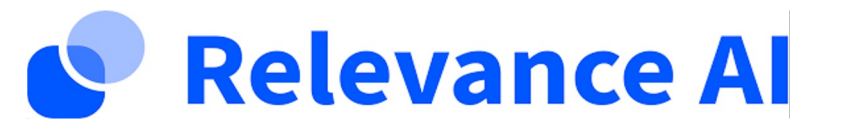

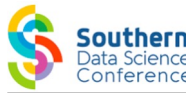

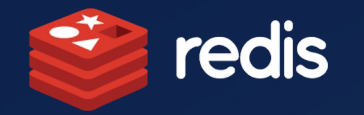

# THANK YOU

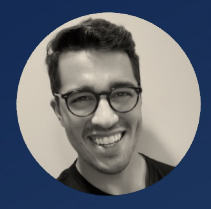

Sam Partee

Principal Applied AI Engineer, Redis AI & ML

ួ∍

ೢೢಂ

Twitter: @SamPartee

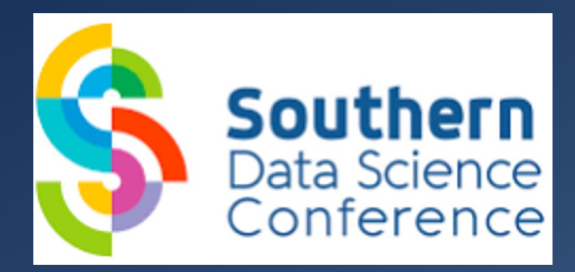